# **Commercial Invoice Crack Free License Key Free Download**

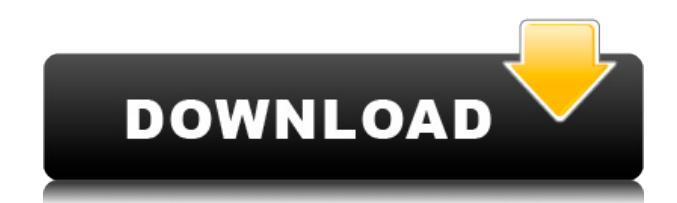

### **Commercial Invoice Crack + For PC**

Commercial Invoice allows users to easily print customized sales invoices for their business. All information, such as customers and items, can be easily added/edited, and stored in a database. The Database may be used to backup data, or used with a startup. Commercial Invoice Features: Commercial Invoice is easy to use. Simply enter sales information into the fields provided, and click calculate. The program will calculate subtotals and totals, and enter the invoice information into a blank form. Commercial Invoice allows users to easily create a customized sales invoice for their business. The program is robust, allowing you to enter and save all information. A database is used to keep all information, and you can retrieve or save data by simply entering the Invoice # or Customer Name. Commercial Invoice will create an invoice from scratch for you. You may choose the following:  $\Box$  Enter any text in the Description field.  $\Box$  Enter your own logo.  $\Box$  Enter a Company Name.  $\Box$  Specify a tax rate.  $\Box$ Specify a layout.  $\Box$  Choose to print invoices in landscape or portrait.  $\Box$  Specify if an invoice will have dates on the left or right of the page.  $\Box$  Specify a logo to use with the invoice.  $\Box$  Specify a note to use with the invoice.  $\Box$  Choose whether the program will use your user name and password or provide its own.  $\Box$  Adjust any fonts.  $\Box$  Add/Edit/Delete items.  $\Box$  Save the data.  $\Box$  View all entered invoices.  $\Box$ Calculate all subtotals and totals.  $\Box$  Print the invoice.  $\Box$  Save the invoice data.  $\Box$  Load any saved invoices.  $\Box$  Clear the database.  $\Box$  Export all entered data to an Excel spreadsheet.  $\Box$  Store the data in a text file for later use. Commercial Invoice Limitations: Commercial Invoice may not have access to items in other databases on the same computer. Commercial Invoice is designed to print a single page of invoice information. As such, it will not take long to print a set number of invoices. Fixed Invoicing Advisorsoft.com is a new company located in the U.S. but built with

#### **Commercial Invoice**

 $\Box$  Commercial Invoice is designed to make it easier for an accountant, bookkeeper, or retail store to manage their accounts. It simplifies the task of commercial collections by using bar codes and computerized customer data. Commercial Invoice allows the user to select and invoice a customer by their company name, supplier, and contact information.  $\Box$  One customer can have many accounts and can easily be viewed by simply clicking View/Edit Account  $\Box$  The program will automatically calculate the customer's billing amount for current sales invoices.  $\Box$  The program will automatically calculate the customer's credit amount for past invoices.  $\Box$  Commercial Invoice will calculate customer's discounts and will allow the user to select the date range within which discounts may be taken.  $\Box$  The program can use any database on your computer, including Microsoft Access, Microsoft SQL Server, and dBase.  $\Box$  The program will even calculate interest on late payments.  $\Box$  Commercial Invoice allows the user to use any design they wish.  $\Box$  The program will calculate a customer's tax rate.  $\Box$  The program will calculate a customer's gross and net amounts and will be able to generate both a sales and a purchases invoice.  $\Box$ The program will generate a receipt and allows the user to change the date, totals, and the company name.  $\Box$  The program will print invoice and receipt in either landscape or portrait format.  $\Box$  The program will also allow the user to sort invoices by ascending or descending order.  $\Box$  The program can be used for small or large commercial accounts.  $\Box$  The program also has a barcode generator that allows the user to create their own custom codes.  $\Box$  Commercial Invoice is being distributed with a 30-day free trial version.  $\Box$  Commercial Invoice includes a tutorial quide.  $\Box$  Commercial Invoice is being distributed without any technical support or media.  $\Box$  Commercial Invoice is distributed without any technical support or media.  $\Box$  Commercial Invoice is being distributed with the limitation that the program can only be used by one company and one user.  $\Box$  Commercial Invoice is being distributed with the limitation that the program can only be used by a company that can use a database.  $\Box$  Commercial Invoice is being distributed with the limitation that the program can only be used for one year.  $\bullet$  2edc1e01e8

## **Commercial Invoice Crack**

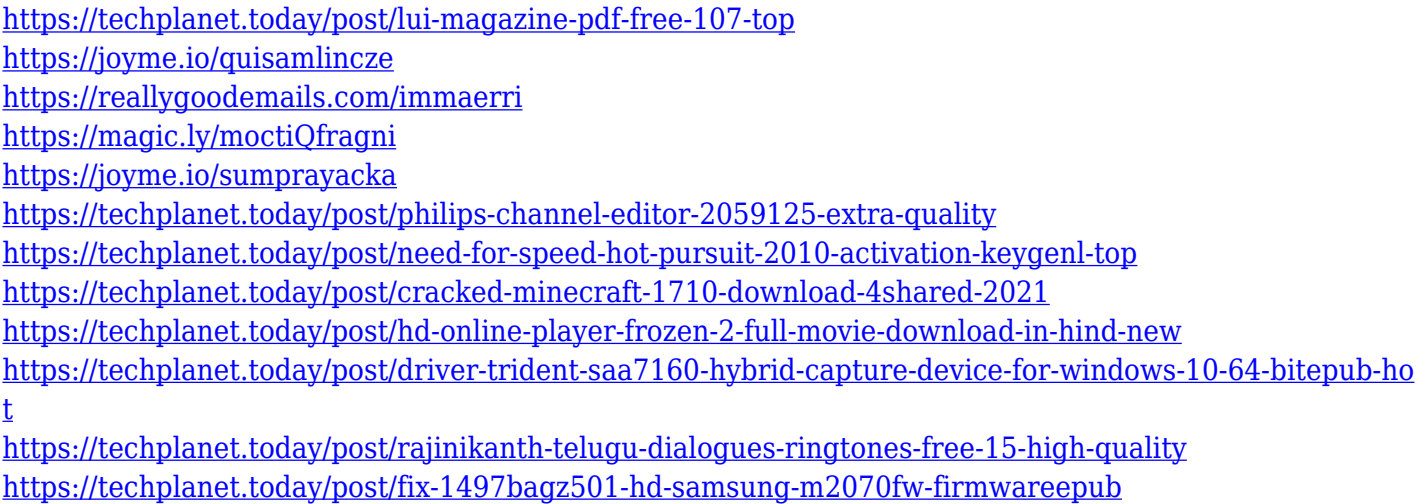

# **What's New in the Commercial Invoice?**

The commercial invoice program helps you track and analyze your business income and expense. While the invoice program has a friendly interface, it is actually an accurate accounting tool. The program has many features, including:  $\Box$  Generate professional looking invoices  $\Box$  Store purchase and sale transactions  $\Box$  Enter and save tax information  $\Box$  Print invoices  $\Box$  Edit or update items  $\Box$  View expenses and incomes  $\Box$  Export all of your invoices to Excel Category: Document Download Price: Free Date Added: August 29, 2006 File Size: 0.9 MB Description: Commercial Invoice Commercial Invoice is a free program that will allow you to generate invoices and commercial collections. Logo/Contact Information Commercial Invoice may be customized by entering your own logo and contact information. To edit, click on Edit Contact Info from the File menu. Here you can update the contact info and select a logo. Entering/Saving/Finding Invoices: The main program window is the invoice form itself. When the program opens, you may begin entering an invoice. Once you have entered items in the table, you may edit the quantities, price, etc. You may also specify a tax rate below. When you click Calculate, the program calculated all subtotals and totals. Once the invoice is entered, you may save it from the Invoices menu. Once an invoice has been saved, you may start a new invoice by clicking Clear/New Invoice from the Invoices menu. You may also View All from this menu. Once entered, an invoice may be recalled by clicking Find Invoice, and entering the Invoice # or Customer Name. Adding/Editing Items: Items can be easily added/edited by clicking View/Edit Items from the Items menu. This opens a new window with all entered items in a table. You may edit or add new items. When you close the form, your changes are automatically saved, and the main form is updated to reflect the changes. Printing Invoices: You need only enter an invoice or Find an invoice and click Print to print the form. The default is

automatically set to landscape to allow the entire form to fit on one page. Saving and Loading Data: The File Menu at the top of the page provides tools to store and load your data. By clicking Save, you can save your invoice data to a text file. This can be done to back up your data or to save a year's data and begin a new year. Likewise, by clicking Load, you can retrieve data previously saved. This should be done when you have an empty database to avoid having duplicate transactions.

## **System Requirements:**

OS: Windows 7/Vista/Windows 8 Processor: 2 GHz Dual Core, 2GHz Quad Core or better. Memory: 3 GB RAM Graphics: DirectX 11 or newer DirectX: Version 9.0c Network: Broadband Internet connection Sound Card: DirectX 9.0c compatible sound card Hard Drive: 8 GB available space Hard Drive: Windows install CD Additional Notes: Optional Input Devices: Xbox 360, Wireless Controller Software: Windows Experience Index Microsoft Windows Experience Index

Related links:

<https://www.bountyla.com/drive-secure-crack-pc-windows/>

<http://icgcdallas.org/?p=34325>

<https://kedaigifts.com/wp-content/uploads/2022/12/Utube-Pad-3264bit.pdf>

<https://ayusya.in/cablecalc-crack-free-pc-windows/>

<http://turismoaccesiblepr.org/?p=49211>

<https://xcars.co/bias-versatile-information-manager-crack-april-2022/>

[http://decoratemyhouse.net/wp-content/uploads/2022/12/Free-PDF-To-Text-Converter-Crack-License-Key](http://decoratemyhouse.net/wp-content/uploads/2022/12/Free-PDF-To-Text-Converter-Crack-License-Keygen-Download-MacWin.pdf) [gen-Download-MacWin.pdf](http://decoratemyhouse.net/wp-content/uploads/2022/12/Free-PDF-To-Text-Converter-Crack-License-Keygen-Download-MacWin.pdf)

<https://www.scalping.es/wp-content/uploads/2022/12/ransam.pdf>

[https://sevillalocalmedia.com/wp-content/uploads/2022/12/Portable-3nity-Media-Player-Crack-Keygen-Fu](https://sevillalocalmedia.com/wp-content/uploads/2022/12/Portable-3nity-Media-Player-Crack-Keygen-Full-Version-Free-Download.pdf) [ll-Version-Free-Download.pdf](https://sevillalocalmedia.com/wp-content/uploads/2022/12/Portable-3nity-Media-Player-Crack-Keygen-Full-Version-Free-Download.pdf)

[https://witfoodx.com/wp-content/uploads/2022/12/Internet\\_Explorer\\_Password\\_Recovery\\_Utility.pdf](https://witfoodx.com/wp-content/uploads/2022/12/Internet_Explorer_Password_Recovery_Utility.pdf)